## SAP ABAP table /RPM/TS\_BCKT\_VERSION\_CTRL\_INT {Bucket Version Controller Attributes}

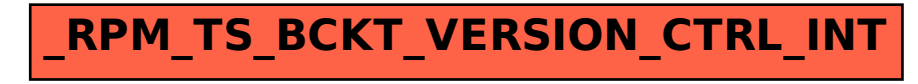